### **Huffmanovo kodiranje ternarnih izvora informacija Teo Samaržija**

# **Uvod**

Digitalni izvori informacija nerijetko daju informacije u obliku koji ih čini znatno dužima nego što je potrebno, što otežava njihov prijenos ili spremanje, a ponekad i obradu. Huffmanov algoritam jedan je od najjednostavnijih algoritama sažimanja bez gubitaka, on preoblikuje digitalne informacije u oblik koji je kraći, a koji još uvijek sadrži istu informaciju, te se može preoblikovati u originalni oblik. Huffmanov algoritam prvi je opisao i na tadašnjim računalima isprogramirao David Albert Huffman 1952. godine.

Kao jedan brzi primjer kada to može biti korisno, recimo da na računalo želimo pohraniti veliku količinu teksta na nekom jeziku. Kada netko tipka tekst na tipkovnici, tipkovnica računalu općenito šalje 1 *byte* (simbol od osam znamenki, od kojih je svaka ili nula ili jedinica) za svaku tipku koju korisnik pritisne. No, to nije optimalan način zapisivanja teksta na računalu. Neka se slova pojavljuju znatno češće od drugih slova. Recimo, na engleskom jeziku, najčešće slovo jest *e*, jer se ono koristi i za glas *e* (koji je u engleskom jeziku čest) i kao tiho *e* na kraju riječi. Tim se tihim *e* na kraju riječi u staroengleskom označavao dugi naglasak na zadnjem slogu u riječi, pravopisno pravilo koje je preuzeto iz francuskog. Staroengleski dugi samoglasnici u današnjem su engleskom većinom prešli u diftonge (nizove od dva samoglasnika koje izvorni govornici percipiraju kao jednu cjelinu), recimo, *like* se na staroengleskom izgovaralo *lîk*, dok se danas izgovara *lãik*, no ta se riječ nastavila pisati isto. Ustvari, slovo *e* se u tekstu na engleskom jeziku u prosjeku pojavljuje oko 170 puta češće nego slovo *z* (slovo *z* je u engleskom jeziku iznimno rijetko, jer se glas *z* u engleskom jeziku obično piše *s*) *[1](#page-0-0)* . Slično vrijedi i za druge jezike, recimo, na hrvatskom jeziku najčešće slovo jest *a* (samoglasnici su, naravno, češći od suglasnika, inače jezik ne bi bio izgovorljiv), i ono se pojavljuje 50-ak puta češće nego slovo *đ* (jer glas koji ono predstavlja nastaje isključivo jotacijom, kad su se *d* i *j* našli jedan pored drugoga, što je rijetko)*[2](#page-0-1)* . Pa onda bi, ako zapisujemo engleski tekst u memoriju računala, imalo smisla slovo *e* zapisivati kraćim nizom nula i jedinica nego slovo *z*. I na toj se ideji zasniva Huffmanov algoritam.

Prvi sličan algoritam sažimanja informacija bio je Shannon-Fanov algoritam, objavljen 1948. godine. Huffmanov algoritam je malo sporiji od njega (što za današnja računala nije važno, jer su ona beskrajno brža od računala koja su postojala 1952. godine), no on ima svojstvo da garantira optimalan rezultat pod pretpostavkom da se znakovi iz izvora informacija pojavljuju neovisno jedan o drugome<sup>[3](#page-0-2)</sup>.

To svojstvo neovisnosti slova jedno o drugome, naravno, za ljudske jezike nije dobra aproksimacija. Najočitiji primjer, ako se na engleskom jeziku pojavi slovo *q*, možemo biti gotovo sigurni da je iduće slovo *u*, jer se slovo *q* u engleskom jeziku koristi gotovo isključivo u digrafu *qu* koji označava glas *k w* . Slično u hrvatskom jeziku, nakon slova *p* obično slijedi ili samoglasnik ili bezvučni suglasnik kao što je *t* ili *s*, rijetko kada slijedi *b* ili *d*. I najčešće kombinacije od dva slova u hrvatskom jeziku su *je*, *na* i *ra[4](#page-0-3)* . Bez obzira na to, Huffmanov algoritam može biti brz i učinkovit način da se smanji duljina zapisa teksta u memoriji računala.

## **Binarni Huffmanov algoritam**

Huffmanov algoritam relativno se lagano isprogramira u skriptnim programskim jezicima, i u ovom ću seminaru napisati kako sam ga implementirao u programskom jeziku JavaScript. Računalo prvo treba proći kroz tekst te zabilježiti koji se simboli (slova, brojevi, interpunkcije...) pojavljuju u tekstu i koliko se često koji simbol pojavljuje. Te simbole, zajedno s podatkom koliko se često koji simbol pojavljuje, treba spremiti kao strukture, a memorijske adrese gdje se nalaze te strukture treba

<span id="page-0-0"></span><sup>1</sup> Podatak preuzet s http://pi.math.cornell.edu/~mec/2003-2004/cryptography/subs/frequencies.html

<span id="page-0-1"></span><sup>2</sup> Podatak preuzet s https://www.sttmedia.com/characterfrequency-croatian

<span id="page-0-2"></span><sup>3</sup> Dokaz imate ovdje, to je članak gdje je Huffman prvi put opisao taj svoj algoritam i uvjerio druge informatičare da ga koriste: [http://compression.ru/download/articles/huff/huffman\\_1952\\_minimum-redundancy-codes.pdf](http://compression.ru/download/articles/huff/huffman_1952_minimum-redundancy-codes.pdf) Iskreno, ne razumijem ga niti ja.

<span id="page-0-3"></span><sup>4</sup> Podatak preuzet s https://www.sttmedia.com/syllablefrequency-croatian

spremiti u jedan niz. To je lagano isprogramirati u bilo kojem često korištenom programskom jeziku, uključujući i asemblerskom jeziku. Koraci koji slijede teži su za isprogramirati u niskim programskim jezicima. Sada trebamo pronaći dva simbola najmanje čestoće pojavljivanja i obrisati njihove memorijske adrese iz niza (ili, ako imamo memorije na bacanje, možemo jednostavno označiti u tim strukturama da ih više nećemo koristiti), a zatim u niz ubaciti memorijsku adresu novostvorene strukture u kojoj piše zbroj njihovih čestoća te gdje se one nalaze u memoriji. Drugim riječima, u niz trebamo ubaciti stablastu strukturu na čijem je vrhu podatak o zbroju čestoća (frekvencijā), a djeca su joj čvorovi koji sadrže podatke o pojedinim simbolima. I taj korak trebamo ponavljati sve dok se u nizu ne bude nalazila memorijska adresa samo jednog čvora, to je onda korijenski čvor u kojem piše frekvencija 100%. Zatim pokrenemo rekurziju iz tog korijenskog čvora koja se grana na lijevo i desno dijete svakog čvora koji ima djecu (dakle, sve čvorove u stablu osim onoga koji predstavljaju simbole), za svako desno dijete upisuje da je njegov Huffmanov kod jednak Huffmanovom kodu njegovog roditelja (Huffmanov kod korijenskog čvora je prazan niz znakova) s tim što mu se na kraju doda jedinica, a za svako lijevo dijete to isto osim što mu se na kraj doda nula. Nakon toga se svi simboli u ulaznom nizu znakova zamjenjuju odgovarajućim Huffmanovim kodom, te se tako dobiva Huffmanovo kodiranje tog niza znakova.

Recimo da je ulazni tekst TEO SAMARZIJA. On se sastoji od jedanaest simbola (i razmak je simbol), od kojih se svi pojavljuju samo jednom, osim simbola A koji se pojavljuje tri puta, dakle duljina mu je 13. Web-aplikacija<sup>[5](#page-1-0)</sup> koju sam isprogramirao tvrdi da je odgovarajuće Huffmanovo stablo ovakvo:

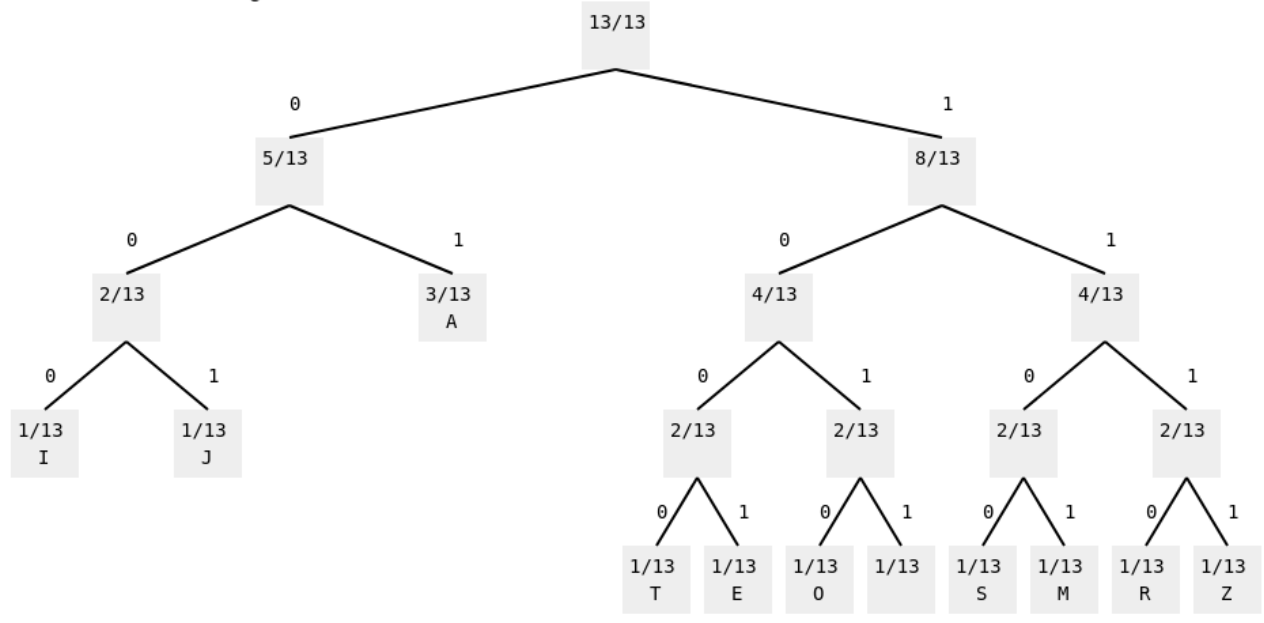

Dakle, program je prvo odabrao znakove I i J, oba frekvencije 1/13, te ih spojio u jedan čvor frekvencije 2/13. Zatim je odabrao znakove T i E, te ih ponovno spojio u jedan čvor frekvencije 2/13. To je ponovio sa znakom O i razmakom, zatim sa znakovima S i M, te konačno sa znakovima R i Z. Tada više u nizu nije bilo neiskorištenih čvorova frekvencije 1/13, nego su najmanje česti čvorovi u nizu bili onaj 2/13 (spoj znakova I i J) i znak A, frekvencije 3/13, te njih spoji u jedan čvor frekvencije 2/13+3/13=5/13. U nizu je tada bilo preostalo još 4 čvora s frekvencijom 2/13, koji se spajaju prvo u dva čvora frekvencije 4/13, a zatim u jedan čvor frekvencije 8/13. Konačno, čvorovi frekvencije 8/13 i 5/13 spajaju se u korijenski čvor s frekvencijom 13/13 ili 100%. Zatim se pokreće rekurzija iz tog korijenskog čvora i svaki put kad ide lijevo, čvoru u kojeg je došla postavlja Huffmanov kod u Huffmanov kod čvora iz kojeg je došla plus nula, a kad se grana desno radi to isto, samo što dodaje jedinicu umjesto nule. Recimo, da dođe do slova *T*, ide desno u čvor 8/13 (Huffmanov kod je sada 1), zatim lijevo u čvor 4/13 (Huffmanov kod je sada 10), zatim lijevo

<span id="page-1-0"></span><sup>5</sup> Dostupna je ovdje, može se pokrenuti u modernim internetskim preglednicima, a i u Internet Exploreru 11: <https://flatassembler.github.io/huffman.html>

|                         |      |      | symbol  frequency  Huffman code  equal-length code |
|-------------------------|------|------|----------------------------------------------------|
| Z                       | 1/13 | 1111 | 0000                                               |
| ${\bf R}$               | 1/13 | 1110 | 0001                                               |
| $\overline{\mathbf{M}}$ | 1/13 | 1101 | 0010                                               |
| S                       | 1/13 | 1100 | 0011                                               |
|                         | 1/13 | 1011 | 0100                                               |
| $\overline{O}$          | 1/13 | 1010 | 0101                                               |
| E                       | 1/13 | 1001 | 0110                                               |
| T                       | 1/13 | 1000 | 0111                                               |
| A                       | 3/13 | 01   | 1000                                               |
| J                       | 1/13 | 001  | 1001                                               |
| I                       | 1/13 | 000  | 1010                                               |

u čvor 2/13 (Huffmanov kod je sada 100), te opet lijevo da dođe do T (Huffmanov kod je sada 1000). Tablica s Huffmanovim kodovima je, prema web-aplikaciji, ovakva:

I Huffmanov kod stringa (niza znakova, *string* na engleskom, izvan informatike, znači *lanac*) je ovakav: 1000 1001 1010 1011 1100 01 1101 01 1110 1111 000 001 01 (računalu, naravno, ne trebaju razmaci ovdje). Da bismo ga dekodirali, treba nam tablica. Jedan od većih problema s algoritmima sažimanja jest upravo to, oni osim što sažimaju informaciju, dodaju *overhead* (*over* znači *preko*, a *head* znači *glava*), koji može biti veći od redukcije (smanjenja) veličine sažete informacije. Overhead je u ovom slučaju ova tablica. Prosječna dužina simbola u Huffmanovom kodu ovdje jest 3.38 bitova (jedan bit je najmanja moguća količina informacije, ona koja je potrebna da se predstavi razlika između nule i jedinice). Shannonova entropija jednog simbola u stringu TEO SAMARZIJA iznosi 3.33 bita. To je dobro, Huffmanov kod je ovdje veoma blizu teorijskom minimumu (digitalni signal<sup>[6](#page-2-0)</sup> uvijek ima entropiju veću od teorijskog minimuma potrebnog da se prenese informacija). Za usporedbu, da nismo koristili nikakav algoritam sažimanja, jedan simbol bio bi velik 4 bita. Naravno, Huffmanov algoritam ne daje uvijek rezultate blizu Shannonovoj entropiji. Recimo, za string ABBBBBBBBB Shannonova entropija iznosi 0.47 bita, dok Huffmanov kod iznosi 1 bit. To je više od dvostruko više.

#### **Primjena Huffmanova kodiranja na ternarni kod**

U digitalnoj elektronici općenito postoje dva jasno definirana stanja, stanje visokog napona koje se označava jedinicom te stanje niskog napona koje se označava nulom, napon između tog dvoje signalizira ili da prelazimo iz jednog stanja u drugo ili da je došlo do pogreške. No, ponekad, pogotovo u starijoj digitalnoj elektronici, postoje tri jasno definirana stanja, koja se označavaju s 0, 1 i 2. Ternarna digitalna elektronika se često koristila 1960-ih i 1970-ih u Sovjetskom Savezu, jer je trošila manje struje (tada su se u digitalnoj elektronici često koristili bipolarni tranzistori, a za MOSFET tranzistore, kakvi se danas koriste, binarna logika je daleko efikasnija), a kompatibilnost s američkim računalima, iz političkih razloga, nije bila previše važna. Postavlja se pitanje je li bolje pretvoriti ternarni (s tri moguće vrijednosti) signal u binarni (s dvije moguće vrijednosti), pa zatim primijeniti Huffmanov algoritam, ili je bolje primijeniti Huffmanov algoritam izravno na ternarni signal. Huffmanov algoritam je relativno lagano modificirati da proizvodi ternarni kod: kada bismo tražili dva najmanja čvora u nizu i spajali ih, tražimo tri. Problem pri programiranju mogla bi stvarati činjenica da će se ponekad dogoditi da se u nizu nekad nalaze točno dva čvora, pa će pokušaj da spojimo tri najmanja čvora izazvati dereferenciranje nultog pokazivača. No, u modernim programskim jezicima to je trivijalno ispraviti. Prema web-aplikaciji, dijagram ternarnog Huffmanovog koda stringa TEO SAMARZIJA izgleda ovako:

<span id="page-2-0"></span><sup>6</sup> Ovdje *signal* znači jednostavno *ono što nosi informaciju* (latinski *signum* znači *znak*), ne mora nužno biti elektromagnetsko zračenje.

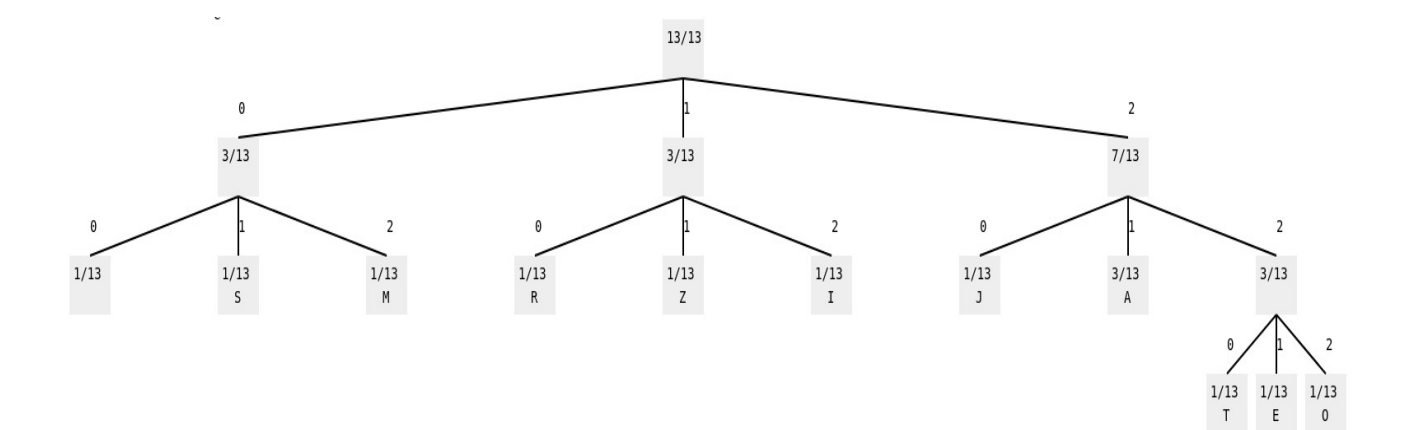

Tablica izgleda ovako:

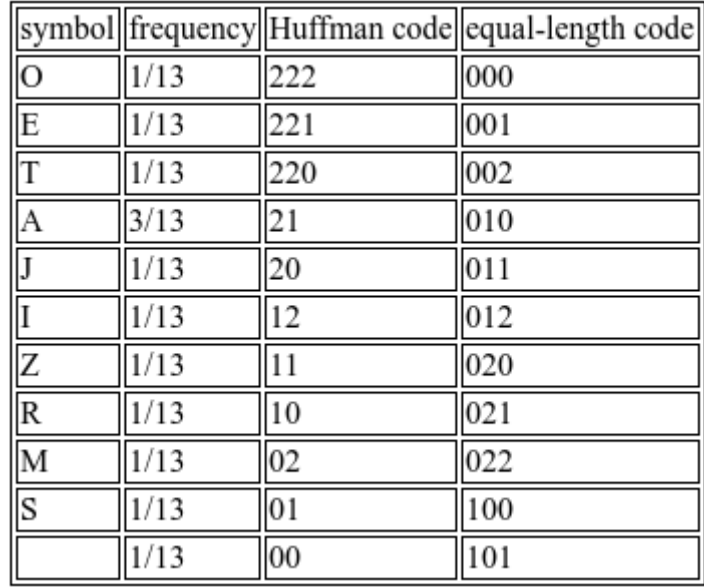

Shannonova entropija stringa je, naravno, još uvijek 3.33. Jedna ternarna znamenka nosi  $log_2(3)=1.58$  bita informacije. Budući da imamo 11 različitih simbola, treba nam ceil( $log_3(11)=3$ ternarne znamenke za svaki simbol ako ne koristimo algoritam kompresije (*ceil* u informatici znači *najmanji cijeli broj veći od argumenta*, od engleskog *ceiling*, *strop*, od latinskog *celare, pokriti*), dakle ukupno 3\*1.58=4.74 bita. Ako koristimo ternarni Huffmanov kod, dobivamo 3.54 bita po simbolu. Dakle, koliko god to bilo protiv intuicije, izgleda da je ternarni Huffmanov kod manje efikasan od binarnog. Je li to uvijek tako? Pa, najbolji slučaj za ternarni kod je kad je broj simbola potencija broja 3. Recimo, za string AAAABBBC, ako ne koristimo nikakav algoritam sažimanja, binarni simbol velik je 2 bita, a ternarni je velik 1.58 bitova. No, ako koristimo Huffmanov algoritam, ternarni kod je još uvijek velik 1.58 bita, a binarni kod je 1.5 bita. Za string ABCDEFGHI, simbol u binarnom kodu bez komprimiranja velik je 4 bita, a u ternarnom kodu je 4.75 bita. No, u binarnom Huffmanovom kodu, on je velik 3.22 bita, dok je u ternarnom Huffmanovom kodu velik 3.17 bita. Probajmo što će biti s nekim dugačkim stringom, kao što je, primjerice, Ubi sunt qui ante nos in mundo fuere? Transeas ad inferos, transeas ad superos, si hos vis videre.. Za njega je u ternarnom Huffmanovom kodu veličina simbola 4.02 bita, a u binarnom Huffmanovom kodu, velik je 3.99 bita. Dakle, koliko god se činilo zdravorazumski da će ternarni digitalni signal biti bliže analognom i time optimalniji, jednostavnim se eksperimentima ne može naći velika razlika, u stvari, čini se da je binarni većinom optimalniji.

#### **Primjer implementacije Huffmanovog algoritma**

Evo kako sam u JavaScriptu implementirao Huffmanov algoritam. To je relativno moderan JavaScript, koji funkcionira u Internet Exploreru 11, ali u Internet Exploreru 10 već ne (koristi

naredbe const, let i for-in petlju, što Internet Explorer 10 ne podržava). Različite vrste riječi u JavaScriptu različitom bojom obojao je VIM 7.4.

```
 1 "use strict"; //That means, approximately, "Interpret this 
JavaScript according to the standards, and don't try to be 
compatible with archaic JavaScript interpreters.".
  2 let letters, maxX, maxY, minX, maximumDepth, inputString, ternary;
   3 if (typeof Math.log2=="undefined") //Internet Explorer 11
  4 Math.log2=function(x){
  5 return Math.log(x)/Math.log(2);
  6 }
  7 function onButtonClick() {
  8 ternary=document.getElementById("ternary").checked;
  9 inputString=document.getElementById("input").value;
  10 if (inputString.length<2 || inputString.length<3 && 
ternary) {
  11 alert("Strings of length less than two can't be 
Huffman encoded, and string of length less than three can't be 
encoded ternary.");
  12 return;
 13 }
  14 console.log("Making a Huffman tree for the string
\""+inputString+"\".");
 15 letters=new Object();
 16 for (let i=0; i<inputString.length; i++) {
  17 if (letters[inputString[i]]==undefined) {
  18 letters[inputString[i]]={
  19 frequency:0,
  20 hasBeenUsed:false,
  21 childrenNodes:[]
 22 };
  23 }
  24 letters[inputString[i]].frequency++;
  25 }
  26 let entropy=0,numberOfDistinctLetters=0;
  27 for (let i in letters) {
 28 
letters[i].probability=letters[i].frequency/inputString.length;
  29 entropy-
=letters[i].probability*Math.log2(letters[i].probability);
  30 numberOfDistinctLetters++;
  31 }
 32 let bitsInEqualCode=Math.ceil(ternary?
Math.log(numberOfDistinctLetters)/
Math.log(3):Math.log2(numberOfDistinctLetters));
  33 if (numberOfDistinctLetters<2 || numberOfDistinctLetters<3
&& ternary) {
  34 alert("There need to be at least as many distinct 
symbols in the string as the base is!");
  35 return;
  36 }
  37 let howManyUnused=numberOfDistinctLetters;
  38 let rootNode;
  39 do {
```

```
 40 let minimum1,minimum2,minimum3;
  41 for (let i in letters)
  42 if (letters[i].hasBeenUsed==false && 
(minimum1==undefined || 
letters[i].frequency<letters[minimum1].frequency))
  43 minimum1=i;
  44 for (let i in letters)
  45 if (letters[i].hasBeenUsed==false && i!=minimum1 
&& (minimum2==undefined || 
letters[i].frequency<letters[minimum2].frequency))
  46 minimum2=i;
  47 if (ternary)
  48 for (let i in letters)
  49 if (letters[i].hasBeenUsed==false && i!
=minimum1 && i!=minimum2 && (minimum3==undefined || 
letters[i].frequency<letters[minimum3].frequency))
  50 minimum3=i;
 51 if (ternary && minimum3)
 52 console.log("Connecting \'"+minimum1+"\',
\'"+minimum2+"\' and \'"+minimum3+"\' into a single node.");
 53 else
  54 console.log("Connecting \'"+minimum1+"\' and
\'"+minimum2+"\' into a single node.");
  55 letters[minimum1].hasBeenUsed=true;
  56 letters[minimum2].hasBeenUsed=true;
  57 if (ternary && minimum3)
  58 letters[minimum3].hasBeenUsed=true;
  59 let nameofTheNewNode=(ternary && minimum3)?
(minimum1+minimum2+minimum3):(minimum1+minimum2);
  60 letters[nameofTheNewNode]=new Object();
  61 letters[nameofTheNewNode].childrenNodes=(ternary && 
minimum3)?[minimum1, minimum2, minimum3]:[minimum1, minimum2];
  62 
letters[nameofTheNewNode].frequency=letters[minimum1].frequency+le
tters[minimum2].frequency+((ternary && minimum3)?
letters[minimum3].frequency:0);
  63 if
(letters[nameofTheNewNode].frequency==inputString.length)
  64 rootNode=nameofTheNewNode;
  65 letters[nameofTheNewNode].hasBeenUsed=false;
  66 howManyUnused=0;
  67 for (let i in letters)
  68 if (letters[i].hasBeenUsed==false)
  69 howManyUnused++;
  70 }
  71 while (howManyUnused>1);
  72 let stackWithNodes=[rootNode];
 73 let stackWithCodes=[""];
 74 let stackWithDepths=[0];<br>75 let averageSymbolLength=
       let averageSymbolLength=0;
 76 maximumDepth=0;
  77 let counter=0;
```
**document**.getElementById("table").innerHTML="<tr><td>symbol</td><td >frequency</td><td>Huffman code</td><td>equal-length code</td></tr>"; 79 **while** (stackWithNodes.length>0) { 80 let currentNode=stackWithNodes.pop(); 81 let currentCode=stackWithCodes.pop(); 82 let currentDepth=stackWithDepths.pop(); 83 maximumDepth=Math.max(maximumDepth,currentDepth); 84 letters[currentNode].code=currentCode; 85 **if** (letters[currentNode].childrenNodes.length==0) { 86 averageSymbolLength+=letters[currentNode].probability\*currentCode. length\*(ternary?Math.log2(3):1); 87 let equalLengthCode=counter.toString(ternary?3:2); 88 **while** (equalLengthCode.length<br/>SbitsInEqualCode) 89 equalLengthCode='0'+equalLengthCode; 90 **document**.getElementById("table").innerHTML+="<tr><td>"+ 91 currentNode+"</td><td>"+ 92 letters[currentNode].frequency+"/"+inputString.length+ 93 "</td><td>"+currentCode+"</td><td>"+equalLengthCode+"</td></tr>"; 94 counter++; 95 **continue**; 96 } 97 stackWithNodes.push(letters[currentNode].childrenNodes[0]); 98 stackWithNodes.push(letters[currentNode].childrenNodes[1]); 99 **if** (ternary && letters[currentNode].childrenNodes.length>2) 100 stackWithNodes.push(letters[currentNode].childrenNodes[2]); 101 stackWithCodes.push(currentCode+"0");<br>102 stackWithCodes.push(currentCode+"1"); stackWithCodes.push(currentCode+"1"); 103 **if** (ternary && letters[currentNode].childrenNodes.length>2) 104 stackWithCodes.push(currentCode+"2"); 105 stackWithDepths.push(currentDepth+1); 106 stackWithDepths.push(currentDepth+1); 107 **if** (ternary && letters[currentNode].childrenNodes.length>2) 108 stackWithDepths.push(currentDepth+1); 109 } 110 console.log("The Huffman tree is constructed:"); 111 console.log("node\tfreq\tcode\tleft\tright") 112 **for** (let i **in** letters) 113 console.log("'"+i+"'\ t"+letters[i].frequency+"/"+inputString.length+"\t"+

78

```
114 letters[i].code+"\t"+
((letters[i].childrenNodes[0])?
("'"+letters[i].childrenNodes[0]+"'"):"null")+
115 "\t\t\t\t\t\t" + (letters[i].childrenNodes[1]?
("'"+letters[i].childrenNodes[1]+"'"):"null"));
116 console.log("The Huffman encoding is:");
117 let output="";
118 for (let i=0; i<inputString.length; i++)
119 output+=letters[inputString[i]].code;
120 console.log(output);
121 console.log("The average length of a symbol in Huffman 
code is: "+averageSymbolLength+" bits.");
122 
document.getElementById("avgLength").innerHTML=averageSymbolLength
;
123 console.log("The average length of a symbol in the equal-
length code is: "+bitsInEqualCode+" bits.");
124 
document.getElementById("bitsInEqualCode").innerHTML=(ternary?
Math.log2(3):1)*bitsInEqualCode;
125 console.log("The entropy of the input string is: 
"+entropy+" bits.");
126 document.getElementById("entropy").innerHTML=entropy;
127 console.log("The efficiency of the Huffman code is: "+
(entropy/averageSymbolLength));
128 console.log("The efficiency of the equal-length code is: 
"+(entropy/bitsInEqualCode));
129 document.getElementById("output").innerText=output;
130 let tree=document.getElementById("tree");
131 const svgNS=tree.namespaceURI;
132 while (document.getElementById("tree").childNodes.length)
//Clear the diagram ("innerHTML" won't work in Internet Explorer 
11 because, to it, SVG is XML and not HTML).
133 
document.getElementById("tree").removeChild(document.getElementByI
d("tree").firstChild);
134 maxX=maxY=minX=0;
135 draw(rootNode,0,0,(ternary?20:30)*Math.pow(ternary?
3:2,maximumDepth),0);
136 for (let i=0; 
i<document.getElementById("tree").childNodes.length; i++) //In 
case a node falls left of the diagram, move all nodes rightwards.
137 {
138 let
childNode=document.getElementById("tree").childNodes[i];
139 if (childNode.getAttribute("x"))
140 childNode.setAttribute("x",
childNode.getAttribute("x") * 1 - minX);
141 if (childNode.getAttribute("x1"))
142 childNode.setAttribute("x1", 
childNode.getAttribute("x1") * 1 - minX);
143 if (childNode.getAttribute("x2"))
```

```
144 childNode.setAttribute("x2",
childNode.getAttribute("x2") * 1 - minX);
145 }
146 document.getElementById("tree").style.height = maxY + 100 
+ "px";
147 document.getElementById("tree").style.width= maxX - minX +
100 + "px";
148 document.getElementById("diagramSpan").scrollLeft =
document.getElementById("node0").getAttribute("x") -
document.getElementById("diagramSpan").clientWidth / 2 + 75; //The
root of the tree will be in the center of the screen.
149 }
150 function draw(nodeName, x, y, space, id)
151 {
152 if (x > maxX)
153 maxX = x;154 if (x < minX)155 minX = x;
156 if (y > maxY)157 maxY = y;158 const svgNS = 
document.getElementById("tree").namespaceURI;
159 let rectangle = document.createElementNS(svgNS, "rect");
160 rectangle.setAttribute("x", x);
161 rectangle.setAttribute("v", v);
162 rectangle.setAttribute("width", 50);
163 rectangle.setAttribute("height", 50);
164 rectangle.setAttribute("id", "node" + id);
165 rectangle.setAttribute("fill", "#EEEEEE");
166 document.getElementById("tree").appendChild(rectangle);
167 let text = document.createElementNS(svgNS, "text");
168 
text.appendChild(document.createTextNode(letters[nodeName].frequen
cy+"/"+inputString.length));
169 text.setAttribute("x", x+5);
170 text.setAttribute("y'', y + 20);
171 text.style.fill = "black";
172 text.setAttribute("font-family", "monospace");
173 text.setAttribute("font-size", 14);
174 document.getElementById("tree").appendChild(text);
175 if (nodeName.length==1) {
176 let character = document.createElementNS(svgNS, 
"text");
177 
character.appendChild(document.createTextNode(nodeName));
178 character.setAttribute("x", x+20);
179 character.setAttribute("y'', y + 40);
180 character.style.fill = "black";
181 character.setAttribute("font-family", "monospace");
182 character.setAttribute("font-size", 14);
183 
document.getElementById("tree").appendChild(character);
184 }
```

```
185 for (let i = 0; i <letters[nodeName].childrenNodes.length; i++) {
186 draw(letters[nodeName].childrenNodes[i], x + (i - 
(ternary?3:1) / (ternary?3:2)) * space, y + 100, space / (ternary?
3:2, id + 1);
187 let line = document.createElementNS(svgNS, "line");
188 line.setAttribute("x1", x + 25);
189 line.setAttribute("y1", y + 50);
190 line.setAttribute("x2", x + (i -
(ternary?3:1)/(ternary?3:2)) * space + 25);
191 line.setAttribute("y2", y + 100);
192 line.setAttribute("stroke-width", 2);
193 line.setAttribute("stroke", "black");
194 document.getElementById("tree").appendChild(line);
195 let bit = document.createElementNS(svgNS,"text");
196 bit.appendChild(document.createTextNode(i));
197 bit.setAttribute("x", x + (i - (ternary?):1) / (ternary?3:2)) * space + 25);
198 bit.setAttribute("y", y + 80);
199 bit.style.fill = "black";
200 bit.setAttribute("font-family", "monospace");
201 bit.setAttribute("font-size", 14);
202 document.getElementById("tree").appendChild(bit);
203 }
204 }
```
Kod od 130. do 204. retka služi crtanju dijagrama. Veoma sličan kod koristi i compiler za moj programski jezik<sup>[7](#page-9-0)</sup> za crtanje apstraktnog sintaksnog stabla. Tamo su komentari na hrvatskom jeziku.

## **Zaključak**

Instinktivno je misliti da će korištenje ternarnog Huffmanovog kodiranja dati optimalniji kod od binarnog Huffmanovog kodiranja. Međutim, jednostavni eksperiment to ne potvrđuje, i zapravo ukazuje na suprotno.

<span id="page-9-0"></span><sup>7</sup> Može se pokrenuti u modernom internetskom pregledniku, ovdje: https://flatassembler.github.io/compiler.html